# **betano apk download**

- 1. betano apk download
- 2. betano apk download :s365bet
- 3. betano apk download :internacional e atlético mineiro palpite

# **betano apk download**

#### Resumo:

**betano apk download : Descubra as vantagens de jogar em mka.arq.br! Registre-se e receba um bônus especial de entrada. O seu caminho para grandes prêmios começa aqui!**  contente:

esportivas online que oferece uma ampla variedade de esportes e mercados para apostas. Neste artigo, você vai aprender como fazer apostas virtuais na Betano usando seu dor ou dispositivo móvel. Passo 1: Criar uma Conta na Betano Antes de poder fazer

s na Betano, você precisa ter uma conta. Para criar uma conta, acesse o site da Betano clique em betano apk download "Registrar-se". Preencha o formulário com suas informações pessoais e

Como jogar o jogo do foguete na Betano?

Você está procurando uma maneira divertida e emocionante de gastar seu tempo livre? Gostam dos jogos no telefone ou computador, então estão com sorte! Temos a solução perfeita para vocês - o jogo foguete em Betano.

Mas o que exatamente é foguete, você pergunta? Bem... É um jogo popular no Brasil semelhante ao clássico carnaval de jogos. O objetivo do game e jogar pequenos anéis em uma vara; E ganha quem conseguir mais arranjinhos! Um esporte fácil mas difícil para dominar tornando-se desafio perfeito pra gentes das maiores idades

Então, como você joga foguete no Betano? É fácil! Basta seguir estes passos:

Abra o aplicativo ou site Betano e navegue até a foguemia.

Escolha o seu modo de jogo preferido - jogador único, multiplayer ou torneio.

Use o mouse ou dedo para mirar e jogar os anéis no pólo.

Acompanhe betano apk download pontuação e compitam junto a outros jogadores para ver quem consegue obter o maior resultado!

Mas espere, há mais! Betano também oferece uma variedade de recursos interessantes para melhorar betano apk download experiência fogueta. Você pode ganhar recompensas e conquistas ; personalizar seu jogo com diferentes temas ou avatares - até mesmo desafiar seus amigos a um amistoso...

Então, o que você está esperando? Baixe a aplicação Betano ou visite seu site agora para começar jogar foguete e experimentar as diversões por si mesmo! Dicas e Truques:

Pratique seu objetivo e tempo para obter o lançamento perfeito.

Use os diferentes power-ups e bônus para betano apk download vantagem.

Competir com amigos e familiares para ver quem pode obter a maior pontuação.

Fique de olho nas tabelas para ver como você se compara com outros jogadores. Conclusão:

Foguete on Betano é um jogo divertido e entretido que seja perfeito para jogadores de todas as idades. Com betano apk download jogabilidade simples, mas desafiadoras características emocionantees recompensas não admira ser uma escolha popular no Brasil ou além do mundo dos games; então por quê você pode tentar ver porque o fogueme em betanos são jogos a serem perdidos?

# **betano apk download :s365bet**

# **betano apk download**

As apostas desportivas são uma forma popular de se divertir e, possivelmente, ganhar dinheiro para um grande número de pessoas em betano apk download todo o mundo. No entanto, é importante ter informações confiáveis e atualizadas sobre as casas de apostas antes de se envolver nesta atividade. Neste artigo, vamos lhe apresentar tudo o que precisa de saber sobre como apostar no Betano no Telegram.

#### **betano apk download**

O Betano é uma plataforma de apostas online legal e regulamentada em betano apk download toda a Europa e no Brasil. Ele oferece uma ampla variedade de opções de apostas, desde jogos esportivos tradicionais como futebol e basquete, até eSports e eventos de entretenimento. No Telegram, existem vários grupos dedicados a oferecer as últimas notícias e informações sobre as apostas no Betano, bem como promoções e ofertas exclusivas para os seus usuários.

### **Como Funcionam as Apostas no Betano?**

As apostas no Betano funcionam da seguinte forma: primeiro, você precisa criar uma conta na plataforma e fazer um depósito. Em seguida, você pode explorar as diferentes opções de apostas e escolher aquela que melhor se adapte às suas preferências e estilo de aposta. Para liberar o bônus de boas-vindas, o valor total deve ser apostado cinco vezes (5x) em betano apk download apostas esportivas, com odds de, no mínimo, 1.65. Qualquer esporte é elegível para o uso do bônus, com exceção dos esportes virtuais.

Para aproveitar o bônus, não é necessário usar um código promocional na Betano. Basta selecionar que deseja participar da promoção no momento do cadastro. Assim que o primeiro depósito for confirmado, você recebe o saldo extra na betano apk download conta e pode começar a apostar para desbloquear o valor.

### **Como se Junta a um Grupo do Betano no Telegram?**

Há vários grupos do Betano no Telegram que podem ser úteis para obter as últimas informações e ofertas sobre apostas online. Para se juntar a um deles, é simples: basta pesquisar no Telegram por "Betano" ou "Apostas Betano" e selecionar um grupo que você gostaria de se juntar.

### **Conclusão**

As apostas esportivas no Betano no Telegram podem ser uma forma emocionante e potencialmente lucrativa de se envolver no mundo dos esportes. Com as informações corretas e atualizadas, bem como as regras claras, você pode aproveitar ao máximo suas apostas e aumentar suas chances de sucesso. Boa sorte e boas apostas!

Agora que você sabe tudo sobre as apostas no Betano no Telegram, explore as diferentes opções e encontre o grupo que melhor se adapte às suas preferências e estilo de aposta. E lembre-se, sempre á rastrear informações confiáveis e faça as apostas de forma responsável.

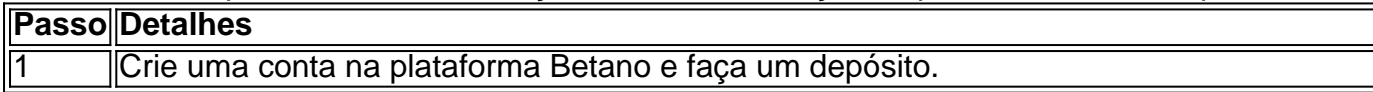

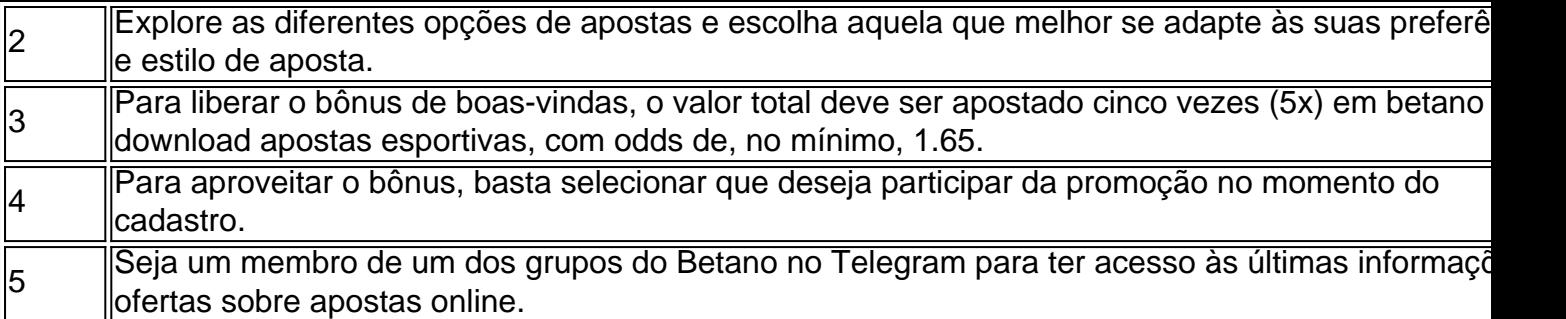

No contexto das casas de apostas online, um "bônus de indicação Betano" refere-se a uma promoção em que o site oferece recompensas aos usuários que referirem outras pessoas a se registrarem e fazerem apostas na plataforma. Esses bônos costumam ser creditados após a pessoa referida realizar betano apk download primeira aposta ou depositar uma certa quantia em betano apk download conta.

As recompensas podem variar, mas geralmente incluem apostas grátis ou créditos de bônus que podem ser usados para fazer mais apostas no site. Além disso, às vezes os programas de bônus de indicação também oferecem recompensas para os usuários recém-chegados, como por exemplo, oferecendo-lhes apostas grátis ou outras promoções de boas-vindas.

Os bônus de indicação são uma estratégia comum usada pelas casas de apostas online para atrair novos usuários e manter os existentes engajados e ativos no site. No entanto, é importante ler attentamente os termos e condições de qualquer promoção de bônus antes de participar, para se ter certeza de que se está ciente dos requisitos de aposta e outras restrições que podem se aplicar.

## **betano apk download :internacional e atlético mineiro palpite**

# **Foco betano apk download Cease-fire na Faixa de Gaza: Israel e Hamas sob Pressão Internacional**

Após o Conselho de Segurança das Nações Unidas 6 endossar a proposta de cessar-fogo para a Faixa de Gaza apoiada pelos EUA, o foco passou para a vontade de 6 Israel e Hamas betano apk download fazer um acordo. Cada lado fez declarações positivas, mas vagas, sobre o plano de cessar-fogo e 6 culpou o outro pela prolongação da guerra que devastou a Gaza. Nenhum deles disse, no entanto, que iria aderir formalmente 6 à proposta, que foi apresentada no discurso do presidente Biden e foi a base da votação unânime do Conselho de 6 Segurança betano apk download 22 de maio.

O secretário de Estado Antony J. Blinken, betano apk download betano apk download oitava visita à região desde o ataque 6 de Hamas betano apk download 7 de outubro, disse betano apk download 25 de maio que o destino do cessar-fogo dependia do líder máximo 6 do Hamas betano apk download Gaza, Yahya Sinwar.

### **Posições de Israel e Hamas**

Um funcionário do governo israelense disse betano apk download um comunicado que o 6 acordo proposto "permite que Israel atinja" seus objetivos de guerra, incluindo a destruição das capacidades do Hamas e a libertação 6 de todos os reféns detidos betano apk download Gaza pelo Hamas e seus aliados. No entanto, o funcionário, que poderia ser citado 6 apenas sob a condição de que o nome e o cargo fossem mantidos betano apk download sigilo, não disse se Israel aceitaria 6 o acordo.

O primeiro-ministro Benjamin Netanyahu de Israel se recusou repetidamente a assumir uma

posição firme sobre o plano. Na semana 6 passada, ele despertou dúvidas quando chamou a ideia de um cessar-fogo negociado permanente - que o Hamas chamou de essencial 6 - de "não iniciar". Elementos de direita de betano apk download coalizão de governo ameaçaram se retirar se Netanyahu aceitar um cessar-fogo, 6 podendo derrubá-lo do poder.

### **Posição dos EUA**

A administração Biden, no entanto, insiste que Israel endossou o plano e que ele era 6 o plano de Israel desde o início. Blinken disse que recebeu garantias explícitas de Netanyahu betano apk download betano apk download reunião betano apk download 24 6 de maio de que ele apoiava o plano, sugerindo que o primeiro-ministro estava dizendo uma coisa aos EUA e outra 6 aos seus parceiros de coalizão.

### **Posição do Hamas**

O Hamas e um grupo aliado, o Jihad Islâmico Palestino, emitiram uma declaração betano apk download 6 25 de maio dizendo que haviam dado uma resposta à resolução das Nações Unidas, mas não disseram que a haviam 6 aceito. Eles enfatizaram betano apk download disposição para negociar e betano apk download demanda por uma retirada israelense - pontos que eles fizeram muitas 6 vezes antes. O Egito e o Qatar atuam como intermediários entre Israel e o Hamas, que não se comunicam diretamente 6 entre si.

### **Perspectiva Humanitária**

De acordo com o Ministério da Saúde de Gaza, mais de 36.000 pessoas foram mortas e cerca de 6 80.000 ficaram feridas nos últimos oito meses. O ministério diz que a maioria das vítimas são mulheres, crianças e idosos. 6 Os bombardeios israelenses reduziram grande parte do território a ruínas, e os alimentos e outros suprimentos estão ficando muito curtos.

Em 6 uma conferência na Jordânia sobre socorro de emergência aos palestinos, o secretário de Estado Blinken anunciou betano apk download 25 de maio 6 R\$404 milhões betano apk download ajuda dos EUA para Gaza. No entanto, R\$2 bilhões a R\$3 bilhões ainda são necessários, disse ele, 6 instando outros países a se juntarem à causa.

Author: mka.arq.br Subject: betano apk download Keywords: betano apk download Update: 2024/8/1 9:27:18